<<Photoshop CS3

 $\prec$ -Photoshop CS3

- 13 ISBN 9787801729651
- 10 ISBN 780172965X

出版时间:2008-9

页数:468

PDF

更多资源请访问:http://www.tushu007.com

, tushu007.com

### <<Photoshop CS3

 Photoshop是一款专业的图像处理软件,提供了最专业、最全面的图形图像处理功能。 利用Photoshop用户只需简单地操作即可实现专业的效果,因此它被广泛应用在平面设计、三维效果、

# <<Photoshop CS3

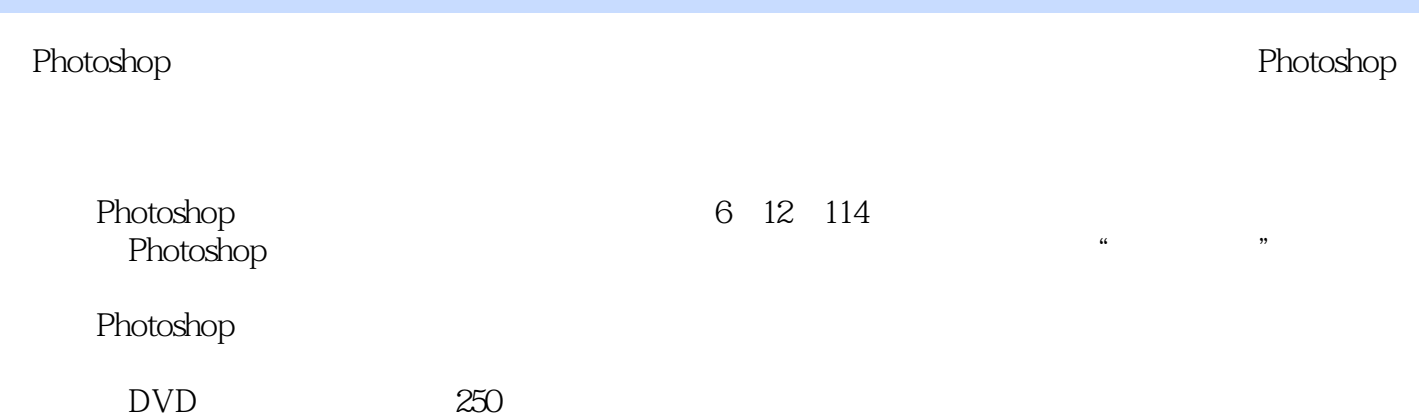

## <<Photoshop CS3

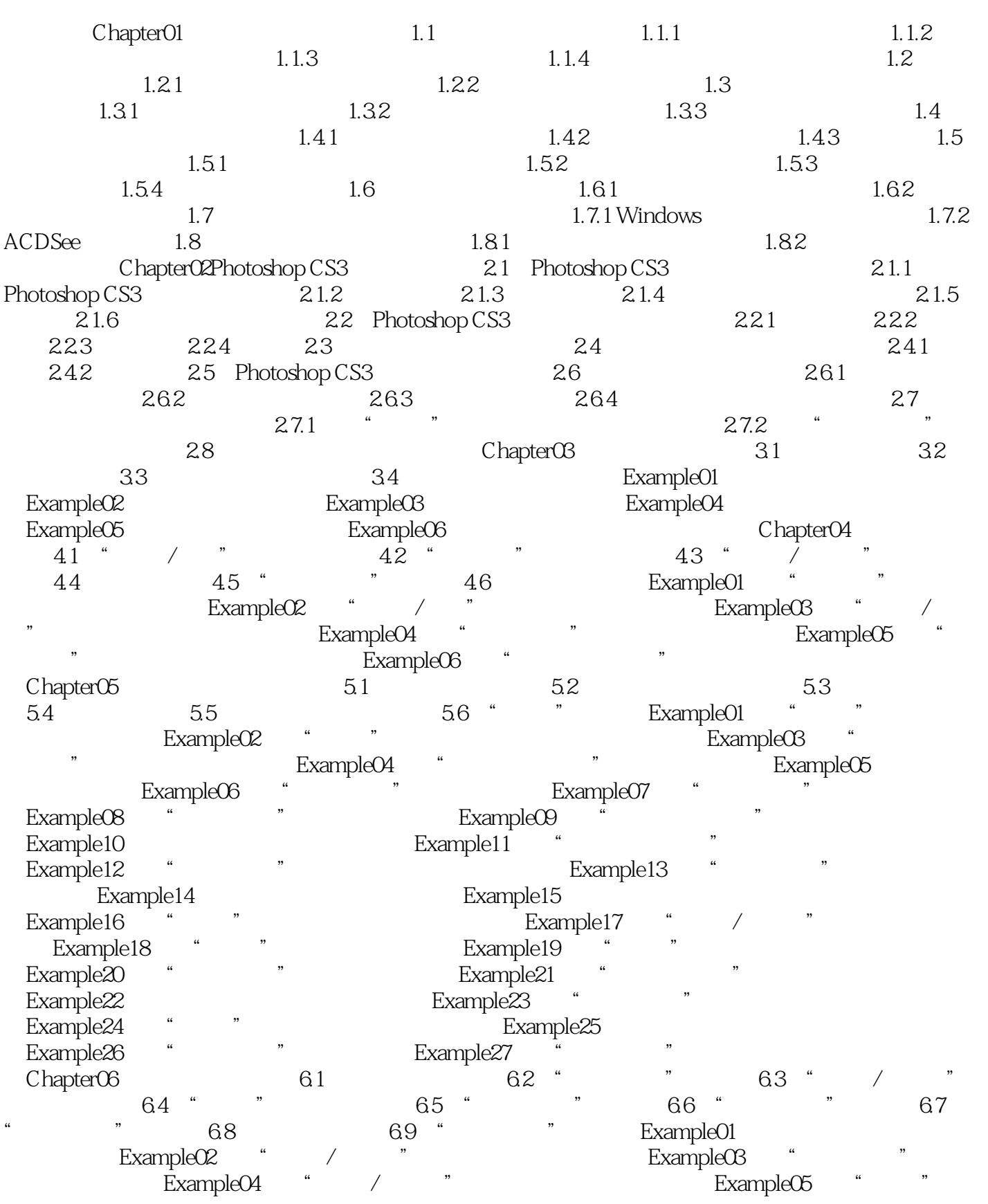

## <<Photoshop CS3

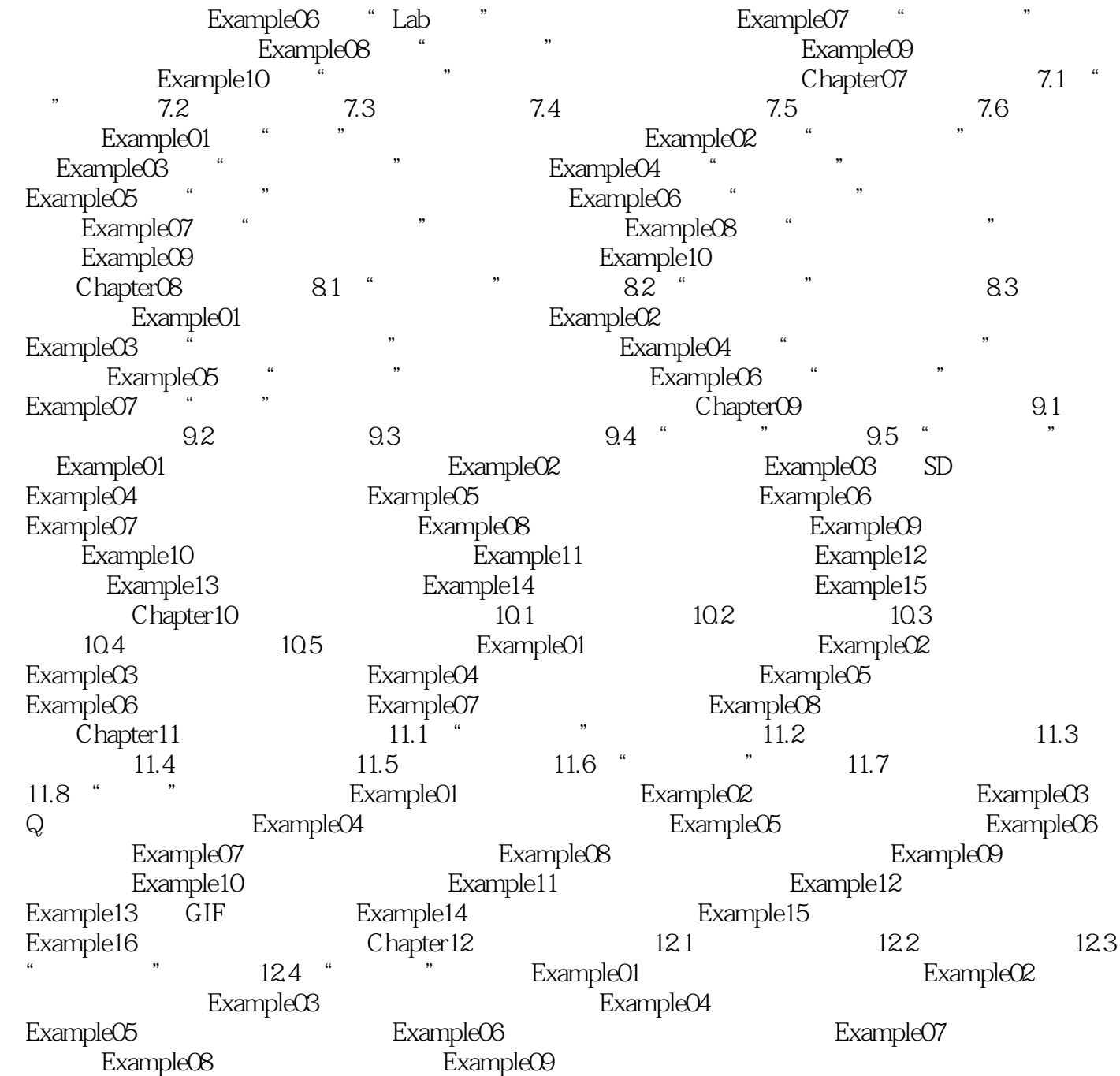

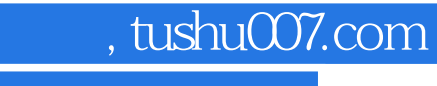

## <<Photoshop CS3

本站所提供下载的PDF图书仅提供预览和简介,请支持正版图书。

更多资源请访问:http://www.tushu007.com